## Draw Polylines

2500 GstarCAD MY /KW November 9, 2021 [Workflow](https://kb.gstarcad.com.my/category/workflow/118/) 0 832

A polyline [\(PLINE\)](https://kb.gstarcad.com.my/article/pline-command-2280.html) is a single object with connected sequence of line segments or and arc segments. You can set the global width of polyline and the starting and ending width for each segments.

When you draw a polyline, you can switch to arc by entering A, and you can switch back by entering L. After you draw more than one segment, you can close the polyline, undo or finish.

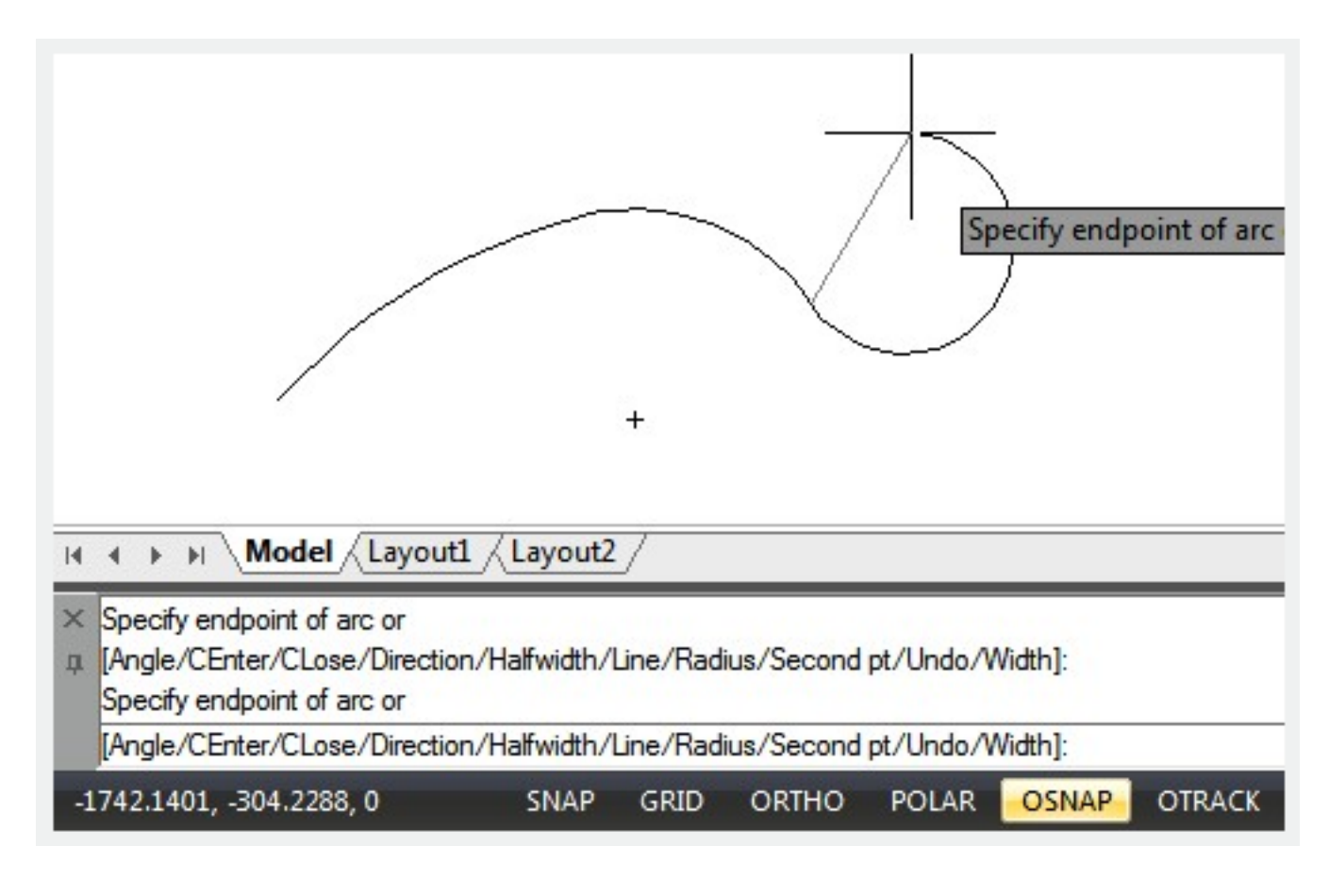

Online URL: <https://kb.gstarcad.com.my/article/draw-polylines-2500.html>